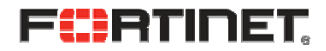

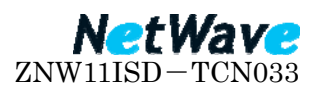

## FortiGate 製品 停電時の対応方法について

 $\sim$  シャットダウン手順(Ver 3.0)  $\sim$ 

## 1. 急な停電による機器への影響について

通常使用時に急な停電による機器への電源断が発生した場合、機器に影響を及ぼすこと があります。

FortiGate 製品はフラッシュメモリにファームウェアを格納しています。ファームウェ アが破損した場合、機器が正常に起動しないことがあります。

停電復帰後、機器が起動しない場合は購入元もしくはサポートセンターまでご連絡下さ い。

## 2. 計画停電への対応方法について

予定されている計画停電への対応は、以下の手順となります。

A) 管理画面にログインし、"システム"→ "ステータス"画面にて、"シャットダウン" をクリックします。

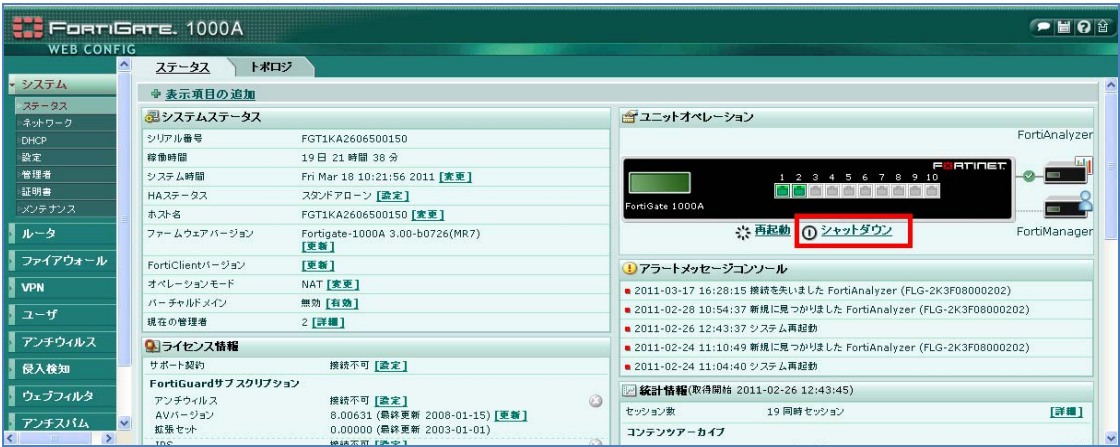

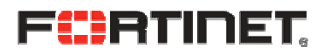

B) 以下の画面が表示されたら、OK をクリックします。メッセージの入力は必要あり ません。

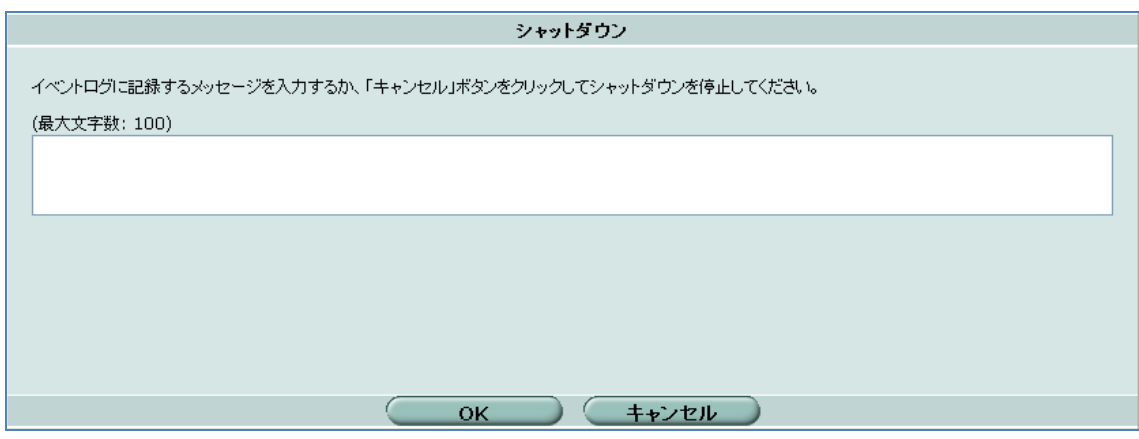

- C) 30 秒経過後、機器の背面のスイッチをオフにするか、もしくは、電源アダプター を抜いて下さい。
- D) 停電復帰後の操作 停電復帰後、電源スイッチ搭載機種では、電源スイッチを操作する必要がありま す。機器背面の電源スイッチを ON にして下さい。 電源スイッチを ON にしても機器が起動しない場合は、購入元もしくはサポート センターまでご連絡下さい。

## 3. その他

停電復帰後は必ず通信の確認を実施して下さい。 万が一、機器の電源が ON にならない、通信が出来ない等の問題が生じた場合には、 購入元もしくはサポートセンターまでご連絡下さい。

以上